## **労働条件通知書 雇用予定者情報登録**

本学研究者からの依頼に基づき、アルバイト雇用が予定されているRU/APUの学生・院生は、 *当該年度にはじめて雇用される場合、*事前に「労働条件通知書 雇用予定者情報登録」を行う必要があります。 ※ 雇用開始年度において進級等で現在の学生証番号から変更がある方については、新しい学生証番号が付与さ れてから登録をお願いします。

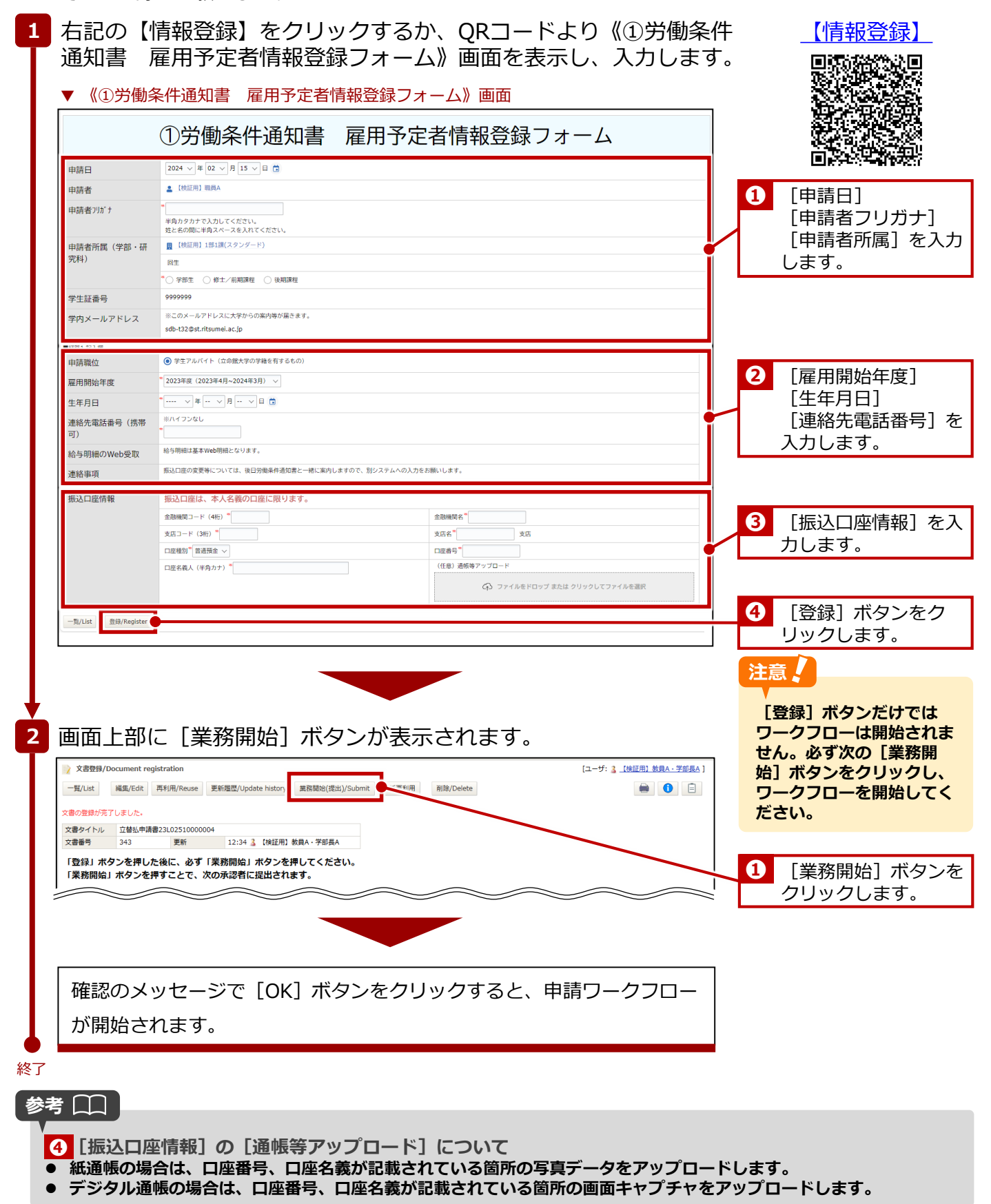